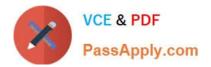

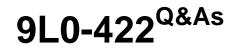

OS X Support Essentials 10.10

# Pass Apple 9L0-422 Exam with 100% Guarantee

Free Download Real Questions & Answers **PDF** and **VCE** file from:

https://www.passapply.com/9I0-422.html

100% Passing Guarantee 100% Money Back Assurance

Following Questions and Answers are all new published by Apple Official Exam Center

Instant Download After Purchase

100% Money Back Guarantee

- 😳 365 Days Free Update
- 800,000+ Satisfied Customers

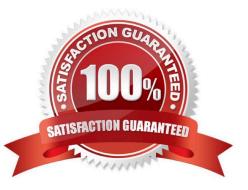

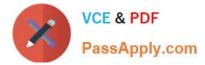

## **QUESTION 1**

When a user creates archive files from the Finder, which archive format does OS X use by default?

A. ZIP B. GZIP C. SITX D. DMG Correct Answer: A

## **QUESTION 2**

Which statement is true of ALL THREE buses: USB, FireWire, and Thunderbolt?

- A. The bus can host at least 64 peripherals.
- B. The bus can operate at speeds of at least 4 Gbps.
- C. An Intel-based Mac can use the bus to start up in target disk mode.
- D. An Intel-based Mac can use the bus to start up from a disk.

Correct Answer: D

## **QUESTION 3**

How can you display the serial number for a Mac you\\'re logged in to?

A. Choose About This Mac from the Apple menu.

- B. Open System Preferences, then in the General pane, click the Info disclosure triangle to reveal the serial number.
- C. Type "serial number" in Spotlight, then scroll through the resulting information until the serial number is displayed.

D. Choose About This Mac from the Apple menu, then click the line of text under OS X until the serial number is displayed.

Correct Answer: D

## **QUESTION 4**

Which folder contains instructions for the launchd process to start certain items when a user logs in to an OS X computer?

## A. /etc/launchd/

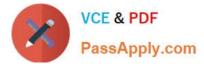

- B. /var/run/launchd/
- C. /Library/Extensions/
- D. /Library/LaunchAgents/

Correct Answer: C

# **QUESTION 5**

In OS X, you can use Disk Utility to create file archives in which format?

A. ZIP

- B. GZIP
- C. SITX
- D. DMG
- Correct Answer: D

9L0-422 Practice Test

9L0-422 Exam Questions

9L0-422 Braindumps